## $(21$  expansion of the contract  $\sim$

 $21$ 

- 13 ISBN 9787303162338
- 10 ISBN 730316233X

出版时间:2013-6

 $(2013-05)$ 

页数:273

版权说明:本站所提供下载的PDF图书仅提供预览和简介以及在线试读,请支持正版图书。

## www.tushu000.com

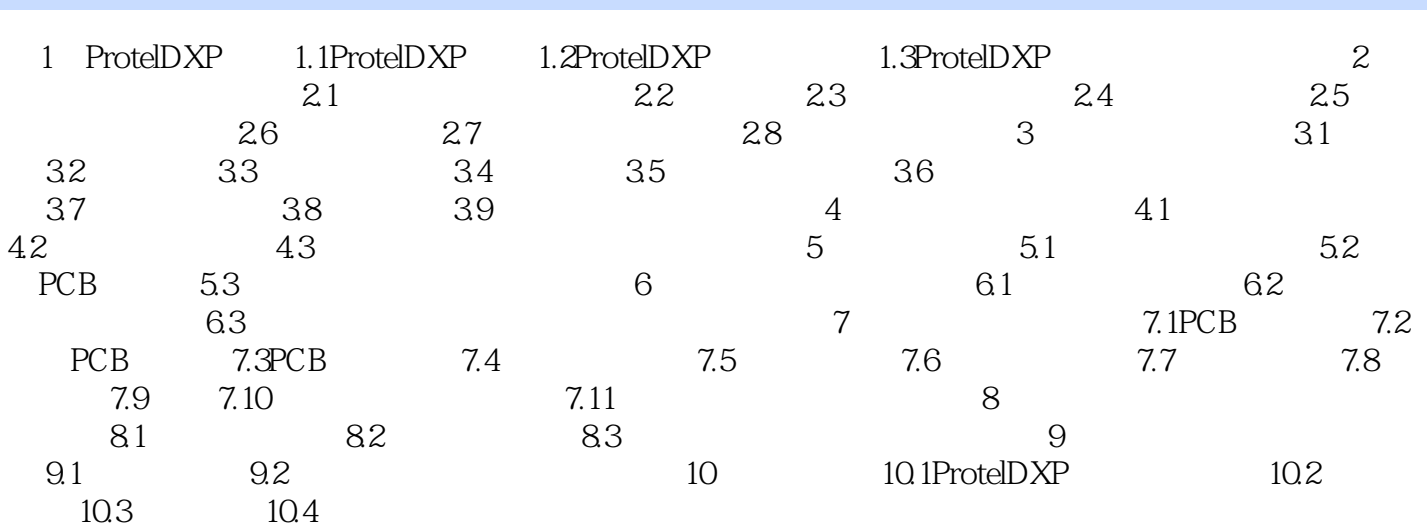

 $(21$  expansion of the contract  $\sim$ 

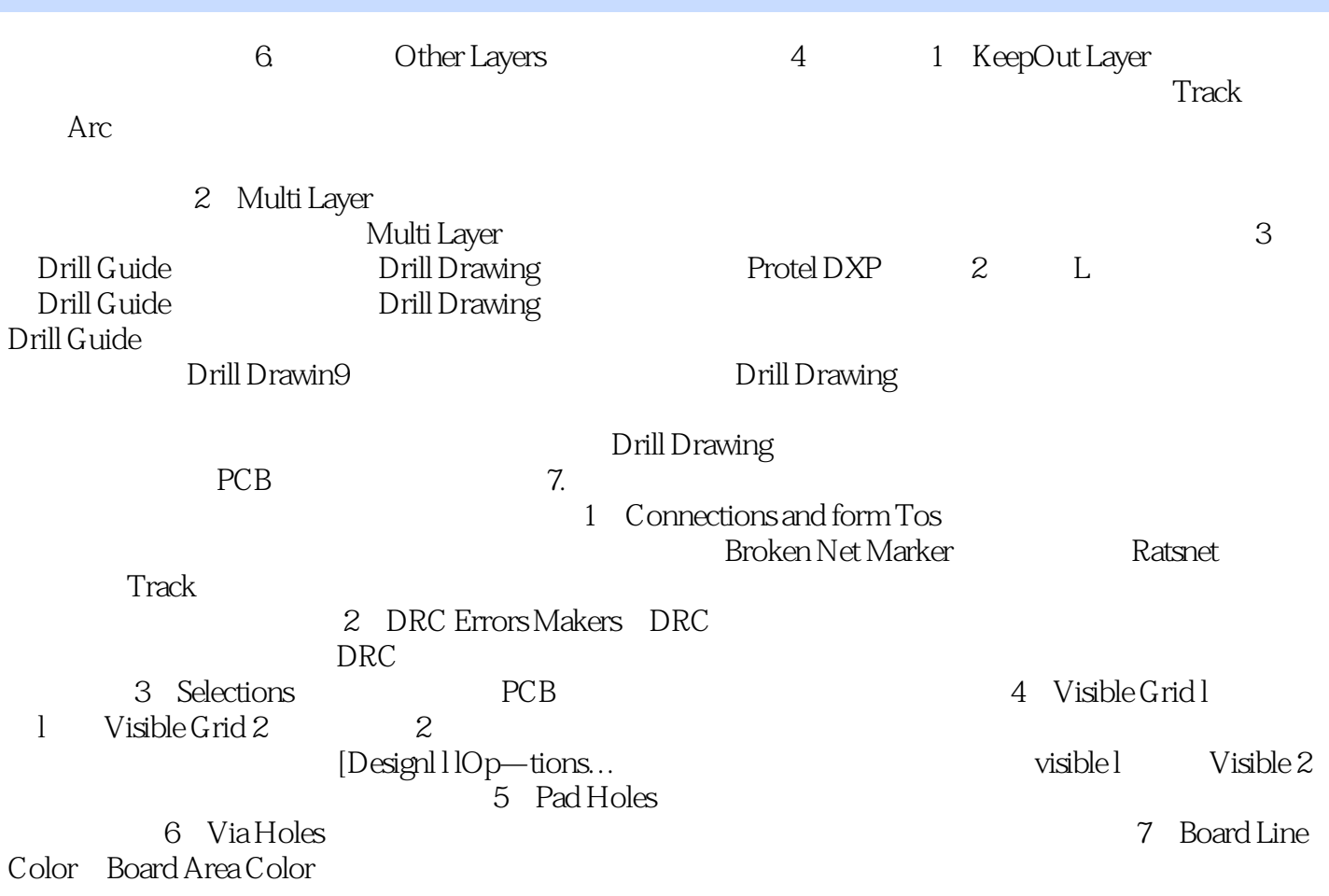

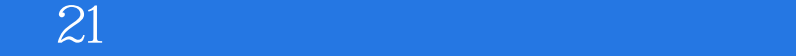

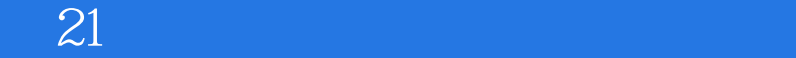

本站所提供下载的PDF图书仅提供预览和简介,请支持正版图书。

:www.tushu000.com